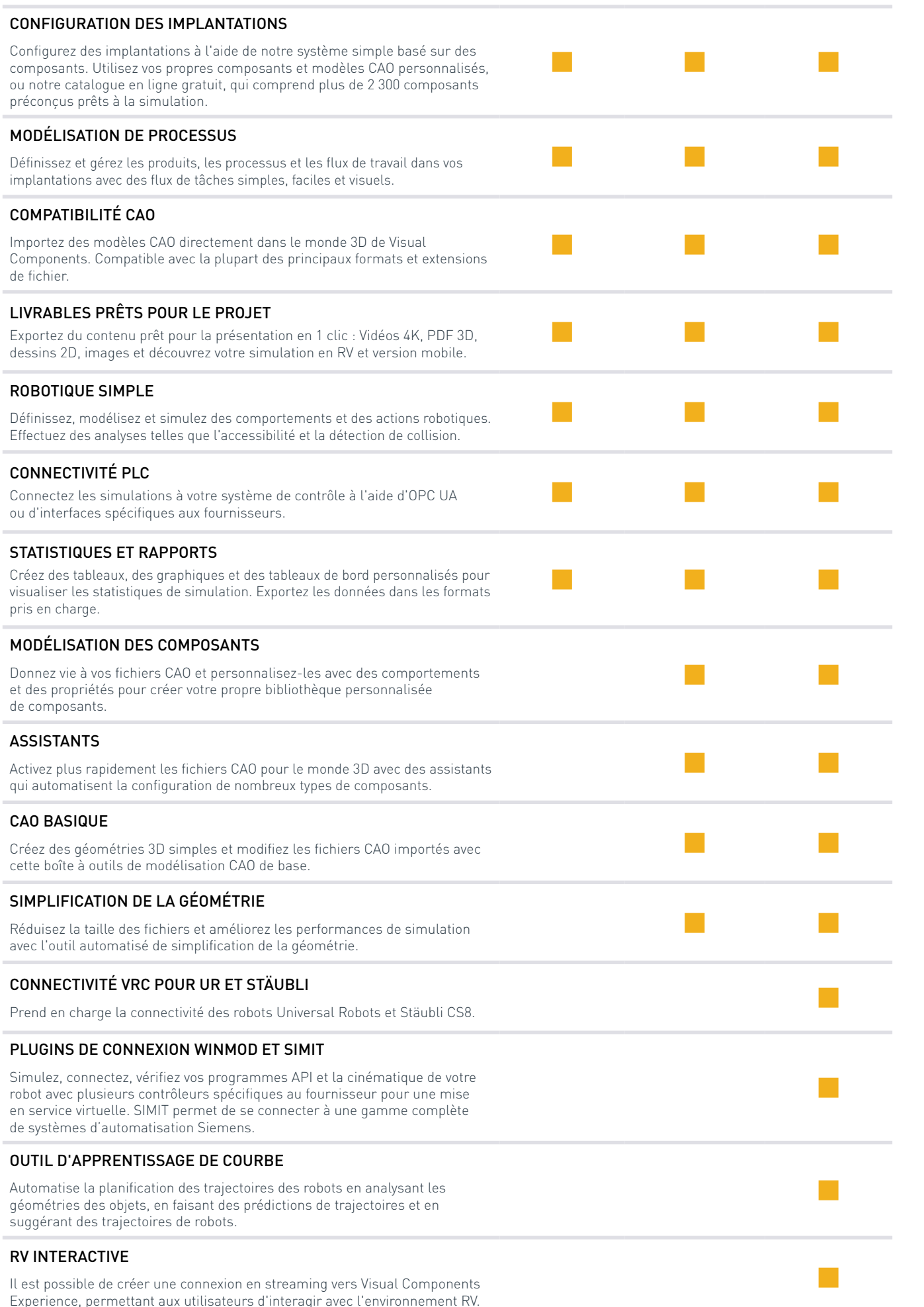

# [www.visualcomponents.com](https://www.visualcomponents.com/)

# ÇA VOUS INTÉRESSE ?

# CONTACTEZ-NOUS POUR DÉCOUVRIR COMMENT CONCEVOIR DE MEILLEURES SOLUTIONS DE PRODUCTION AVEC VISUAL COMPONENTS

# SIÈGE SOCIAL

Vänrikinkuja 2 02600 Espoo, Finlande Tél. +358 9 252 40800

## AMÉRIQUE DU NORD

P.O. Box 1187 Carmel, IN 46082-1187 États Unis

VCNAsales@visualcomponents.com

### ALLEMAGNE

Elsenheimerstrasse 61 80687 Munich, Allemagne Tél. +49 174 443 0008

# CONCEVOIR LES USINES DU FUTUR AVEC LA SIMULATION DE PRODUCTION 3D

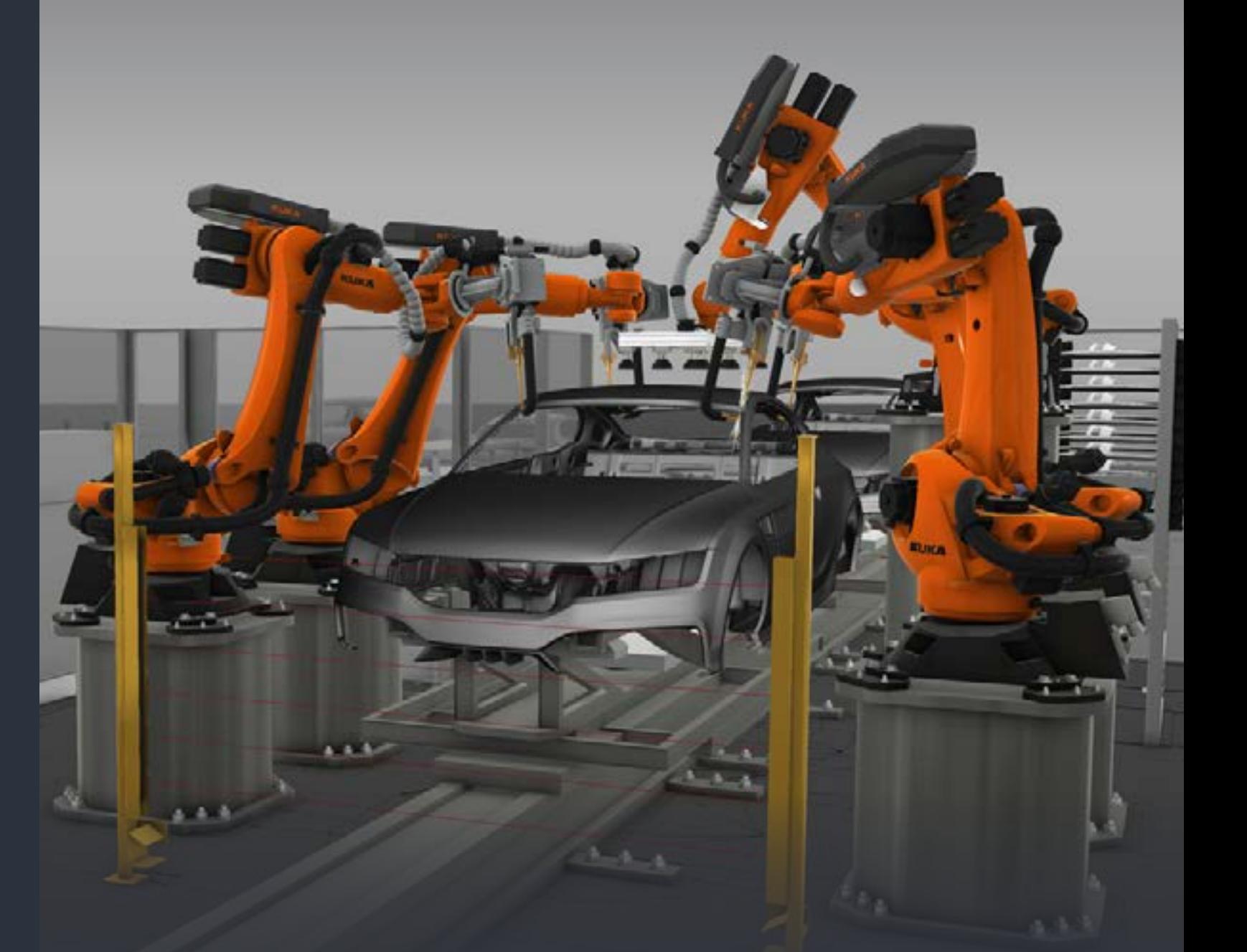

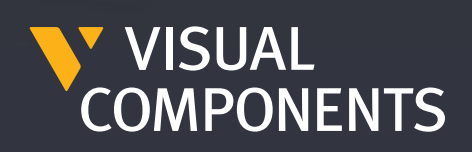

Pour en savoir plus sur les avantages de la simulation de [production, consultez le site www.visualcomponents.com](https://www.visualcomponents.com/) 

Les solutions Visual Components sont [simples, esthétiques et faciles à utiliser ; nous](https://www.visualcomponents.com/solutions/platform/)  aurions eu tort de nous passer d'un produit aussi efficace à un prix aussi abordable.

Mika Laitinen, Directeur commercial - Robotique - Fastems

# EXEMPLES DE RÉUSSITE

### CONCEVOIR DES SOLUTIONS PLUS INTELLIGENTES

Concevez des solutions de production plus intelligentes grâce à une technologie spécialement développée pour cela. Concevez, testez et simulez de nouvelles solutions de production dans un environnement virtuel sans aucun risque.

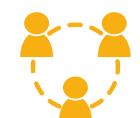

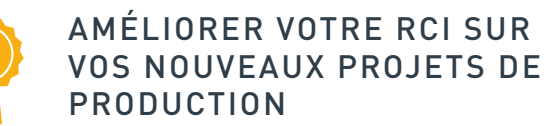

Utilisez un logiciel de simulation de production 3D pour rentabiliser au maximum le budget de votre projet, optimiser les performances, éviter les erreurs coûteuses et visualiser les possibilités d'amélioration et les économies de coûts.

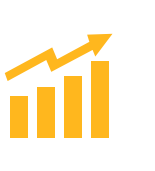

### OBTENIR DES PERFORMANCES PRÉVISIBLES

Planifiez de nouveaux projets en toute confiance. Un logiciel de simulation discrets qui vous permet de reproduire des processus et des flux de travail complexes afin de disposer de calculs de performance précis pour une prise de décision éclairée.

### VALIDER VIRTUELLEMENT LES CHANGEMENTS

Concevez, testez et simulez les changements apportés aux implantations de production dans le monde virtuel en premier lieu. Minimisez les temps d'arrêt et évitez les interruptions coûteuses, les retouches et les modifications de conception en aval.

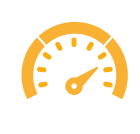

### SIMPLIFIER LA CONCEPTION DU PROJET

Réduisez le temps nécessaire à la conception et à la validation des implantations de production. Développez des concepts de production plus rapidement grâce à une vaste bibliothèque de composants prêts à l'emploi, la possibilité d'importer la plupart des types de fichiers CAO et des flux de travail intuitifs pour créer votre modèle.

### ACCÉLÉRER L'ADHÉSION DES INTERVENANTS

Présentez vos solutions dans un format accessible à tous, comme la vidéo, les PDF 3D, les plans 2D, et même les modèles de réalité virtuelle. Surmonter les lacunes en matière de connaissances ainsi que les obstacles à la communication qui empêchent les projets d'aller de l'avant.

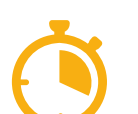

# COMMENT LA SIMULATION 3D APPORTE-T-ELLE DE LA VALEUR AUX FABRICANTS ?

[Seul le recours à la simulation et à sa modélisation réaliste des interactions dynamiques](https://www.visualcomponents.com/insights/case-studies/fill-case-study/)  nous a permis de découvrir très tôt les points faibles du système et de répondre aux exigences pour la plus grande satisfaction de toutes les parties concernées.

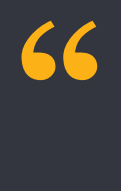

– Alois Wiesinger, développeur produit – FILL GmbH

Découvrez comment les principaux fabricants et intégrateurs utilisent Visual Components dans la vente, la conception et l'implantation de nouvelles solutions de production.

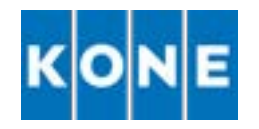

Visual Components nous aide à lancer le processus de développement de production [bien plus tôt qu'auparavant tout en réduisant](https://www.visualcomponents.com/insights/case-studies/kone-case-study/)  les délais critiques de mise sur le marché.

Miikka Ahola, responsable des solutions de production pour KSU Manufacturing Solutions – KONE

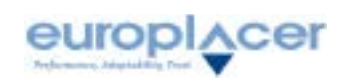

Nous cherchions un outil puissant capable non seulement de simuler les activités d'un robot, mais aussi l'ensemble de la chaîne de [production. C'est pourquoi Visual Components](https://www.visualcomponents.com/insights/case-studies/wartsila-case-study/)  s'est avéré être le meilleur outil.

Tero Kujamäki, chef de projet pour les solutions marines – Développement du centre de livraison de Wärtsilä

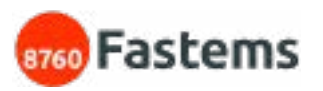

Visual Components correspond parfaitement à notre demande et nous avons découvert des fonctionnalités supplémentaires très intéressantes que nous espérons appliquer dès que possible. Nous sommes très satisfait de la formation que nous avons eu et du support pendant nos premières utilisations du logiciel.

Pierre Chatain, Responsable Marketing Produits – Europlacer

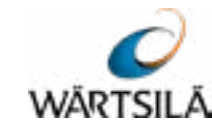

[Pour en savoir plus sur les avantages de la](https://www.visualcomponents.com/)  simulation de production, consultez le site www.visualcomponents.com

# VISUAL COMPONENTS 4.3

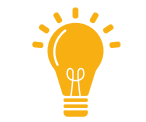

## PLUS EFFICACE

Nous avons ajouté de nouvelles fonctionnalités pour améliorer les fonctionnalités de modélisation de processus avec la gestion visuelle des assemblages. Concevez, optimisez et validez vos mises en page plus rapidement avec des visuels impressionnants et un flux de travail simple.

# PLUS DE CONNECTIVITÉ

De nouveaux plugins de connexion pour WinMOD et SIMIT sont ajoutés pour se connecter, communiquer et vérifier avec différents systèmes de contrôle physiques et virtuels. Visual Components est un outil plus puissant pour la mise en service virtuelle.

## PLUS SIMPLIFIÉ

Nous avons ajouté de nouvelles améliorations pour gérer les différentes tâches de modélisation, la robotique et la programmation personnalisée, ce qui permet de rationaliser l'expérience utilisateur lors de la configuration des simulations.

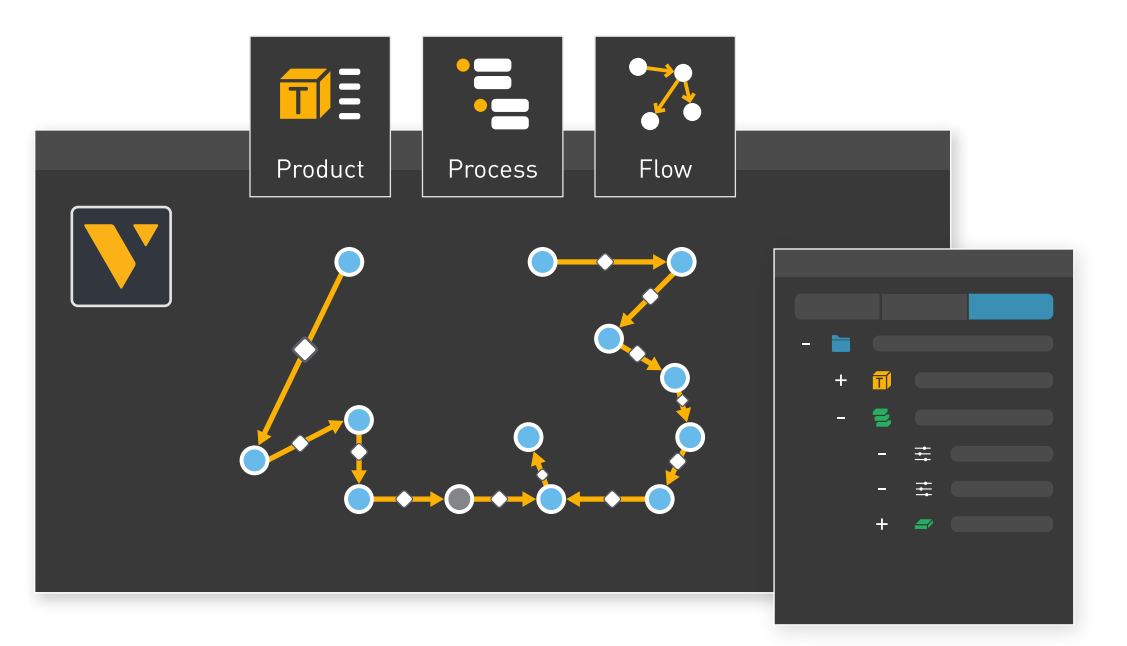

# Plus efficace. Plus de connectivité. Plus simplifié.

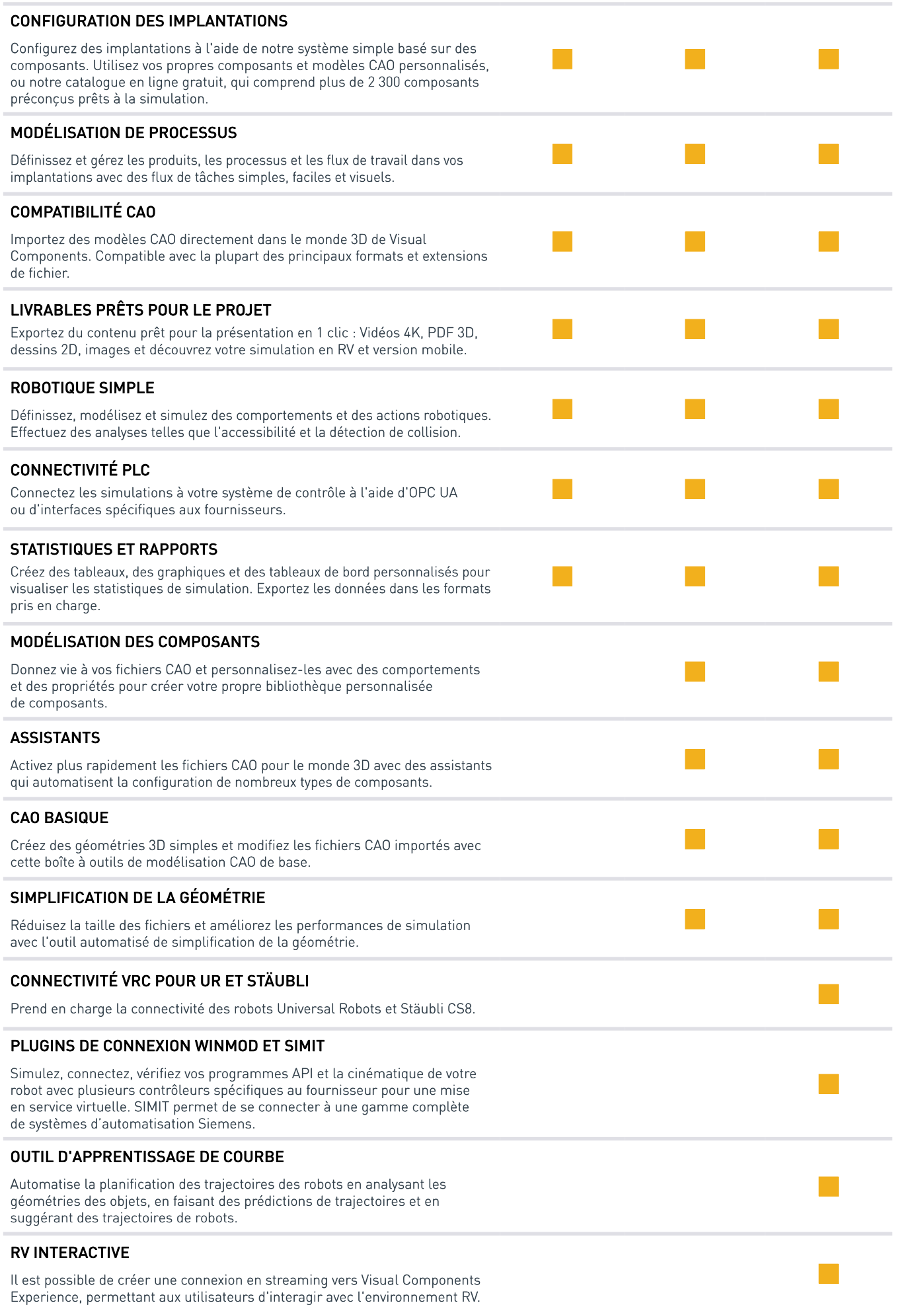

# **ÇA VOUS INTÉRESSE ?**

# **CONTACTEZ-NOUS POUR** DÉCOUVRIR COMMENT CONCEVOIR DE MEILLEURES SOLUTIONS DE PRODUCTION AVEC VISUAL COMPONENTS

# SIÈGE SOCIAL

Vänrikinkuja 2 02600 Espoo, Finlande Tél. +358 9 252 40800

## AMÉRIQUE DU NORD

P.O. Box 1187 Carmel. IN 46082-1187 États Unis VCNAsales@visualcomponents.com

### ALLEMAGNE

Elsenheimerstrasse 61 80687 Munich, Allemagne Tél. +49 174 443 0008

# www.visualcomponents.com

Pour en savoir plus sur les avantages de la simulation de production, consultez le site www.visualcomponents.com

# CONCEVOIR LES USINES DU FUTUR AVEC LA SIMULATION DE PRODUCTION 3D

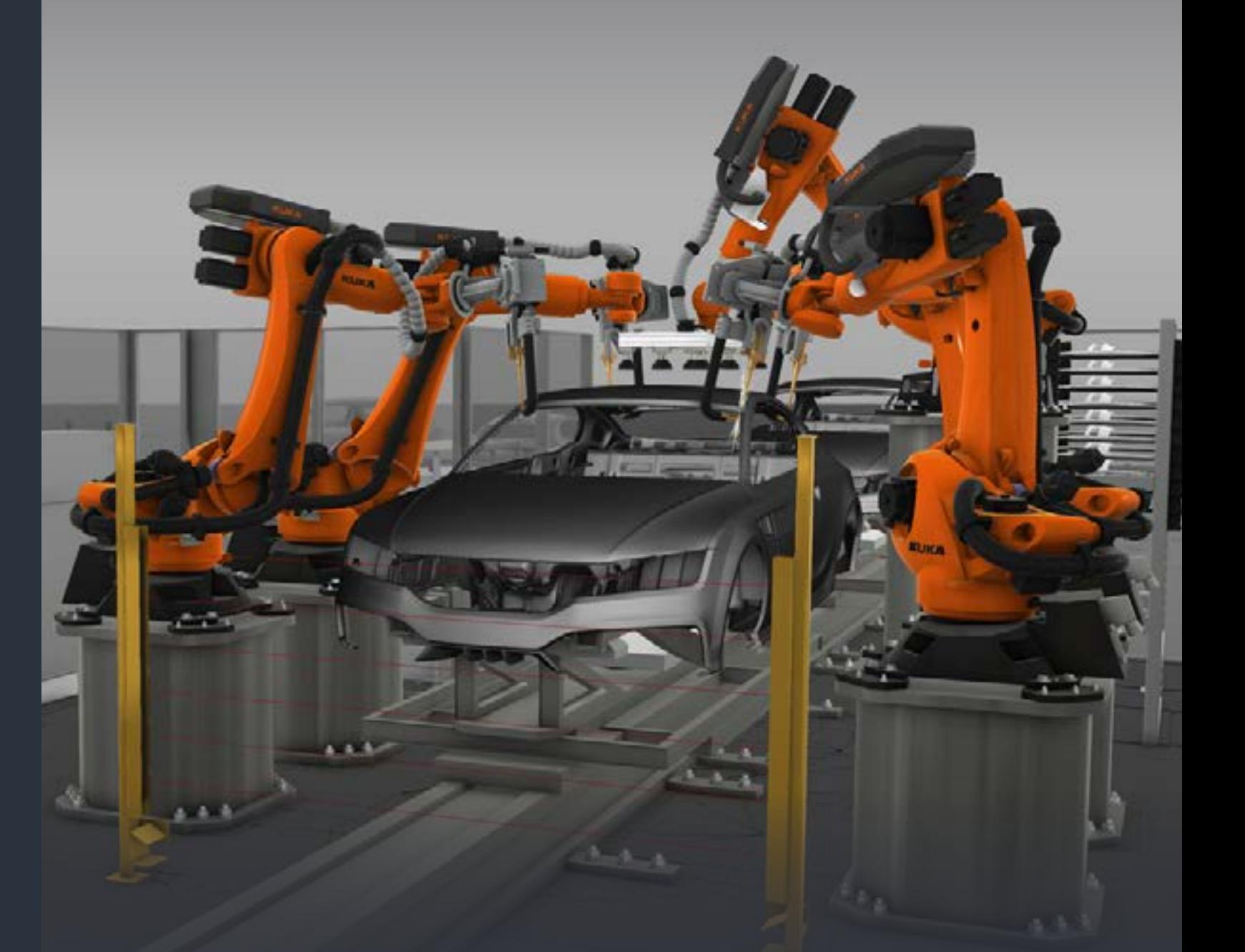

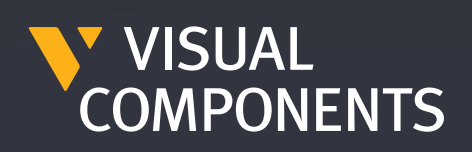

# COMMENT LA SIMULATION 3D APPORTE-T-ELLE DE LA VALEUR AUX **FABRICANTS ?**

# **VISUAL COMPONENTS 4.3**

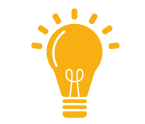

### CONCEVOIR DES SOLUTIONS PLUS INTELLIGENTES

Concevez des solutions de production plus intelligentes grâce à une technologie spécialement développée pour cela. Concevez, testez et simulez de nouvelles solutions de production dans un environnement virtuel sans aucun risque.

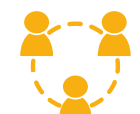

### ACCÉLÉRER L'ADHÉSION **DES INTERVENANTS**

Présentez vos solutions dans un format accessible à tous, comme la vidéo, les PDF 3D, les plans 2D, et même les modèles de réalité virtuelle. Surmonter les lacunes en matière de connaissances ainsi que les obstacles à la communication qui empêchent les projets d'aller de l'avant.

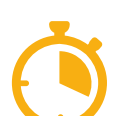

### SIMPLIFIER LA CONCEPTION **DU PROJET**

Réduisez le temps nécessaire à la conception et à la validation des implantations de production. Développez des concepts de production plus rapidement grâce à une vaste bibliothèque de composants prêts à l'emploi, la possibilité d'importer la plupart des types de fichiers CAO et des flux de travail intuitifs pour créer votre modèle.

### **VALIDER VIRTUELLEMENT** LES CHANGEMENTS

Concevez, testez et simulez les changements apportés aux implantations de production dans le monde virtuel en premier lieu. Minimisez les temps d'arrêt et évitez les interruptions coûteuses, les retouches et les modifications de conception en aval.

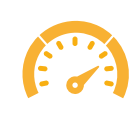

### **OBTENIR DES** PERFORMANCES **PRÉVISIBLES**

Planifiez de nouveaux projets en toute confiance. Un logiciel de simulation discrets qui vous permet de reproduire des processus et des flux de travail complexes afin de disposer de calculs de performance précis pour une prise de décision éclairée.

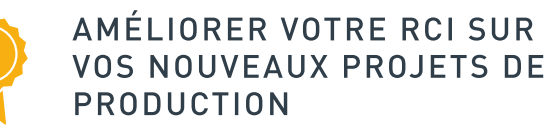

Utilisez un logiciel de simulation de production 3D pour rentabiliser au maximum le budget de votre projet. optimiser les performances, éviter les erreurs coûteuses et visualiser les possibilités d'amélioration et les économies de coûts.

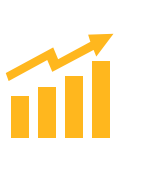

# **PLUS EFFICACE**

Nous avons ajouté de nouvelles fonctionnalités pour améliorer les fonctionnalités de modélisation de processus avec la gestion visuelle des assemblages. Concevez, optimisez et validez vos mises en page plus rapidement avec des visuels impressionnants et un flux de travail simple.

# PLUS DE CONNECTIVITÉ

De nouveaux plugins de connexion pour WinMOD et SIMIT sont ajoutés pour se connecter, communiquer et vérifier avec différents systèmes de contrôle physiques et virtuels. Visual Components est un outil plus puissant pour la mise en service virtuelle.

## PLUS SIMPLIFIÉ

Nous avons ajouté de nouvelles améliorations pour gérer les différentes tâches de modélisation, la robotique et la programmation personnalisée, ce qui permet de rationaliser l'expérience utilisateur lors de la configuration des simulations.

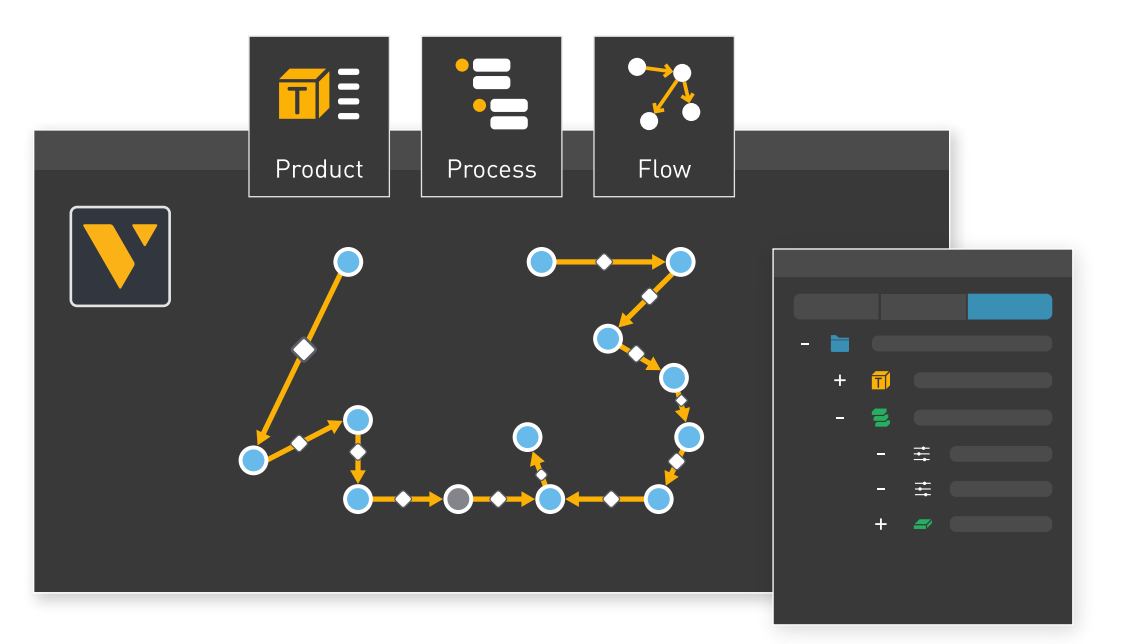

Les solutions Visual Components sont [simples, esthétiques et faciles à utiliser ; nous](https://www.visualcomponents.com/solutions/platform/)  aurions eu tort de nous passer d'un produit aussi efficace à un prix aussi abordable.

Mika Laitinen, Directeur commercial - Robotique - Fastems

[Seul le recours à la simulation et à sa modélisation réaliste des interactions dynamiques](https://www.visualcomponents.com/insights/case-studies/fill-case-study/)  nous a permis de découvrir très tôt les points faibles du système et de répondre aux exigences pour la plus grande satisfaction de toutes les parties concernées.

**"**

– Alois Wiesinger, développeur produit – FILL GmbH

# EXEMPLES DE RÉUSSITE

# Plus efficace. Plus de connectivité. Plus simplifié.

Découvrez comment les principaux fabricants et intégrateurs utilisent Visual Components dans la vente, la conception et l'implantation de nouvelles solutions de production.

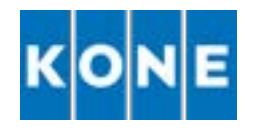

Visual Components nous aide à lancer le processus de développement de production [bien plus tôt qu'auparavant tout en réduisant](https://www.visualcomponents.com/insights/case-studies/kone-case-study/)  les délais critiques de mise sur le marché.

Miikka Ahola, responsable des solutions de production pour KSU Manufacturing Solutions – KONE

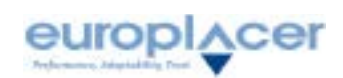

Visual Components correspond parfaitement à notre demande et nous avons découvert des fonctionnalités supplémentaires très intéressantes que nous espérons appliquer dès que possible. Nous sommes très satisfait de la formation que nous avons eu et du support pendant nos premières utilisations du logiciel.

Pierre Chatain, Responsable Marketing Produits -Europlacer

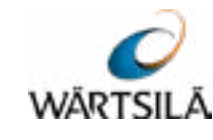

Nous cherchions un outil puissant capable non seulement de simuler les activités d'un robot, mais aussi l'ensemble de la chaîne de [production. C'est pourquoi Visual Components](https://www.visualcomponents.com/insights/case-studies/wartsila-case-study/)  s'est avéré être le meilleur outil.

Tero Kujamäki, chef de projet pour les solutions marines – Développement du centre de livraison de Wärtsilä

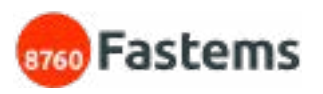

[Pour en savoir plus sur les avantages de la](https://www.visualcomponents.com/)  simulation de production, consultez le site www.visualcomponents.com